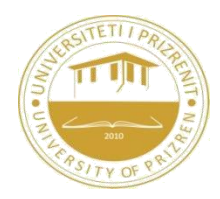

## **UNIVERSITY OF PRIZREN"UKSHIN HOTI" FACULTY OF COMPUTER SCIENCE**

## PROGRAM: Software Design

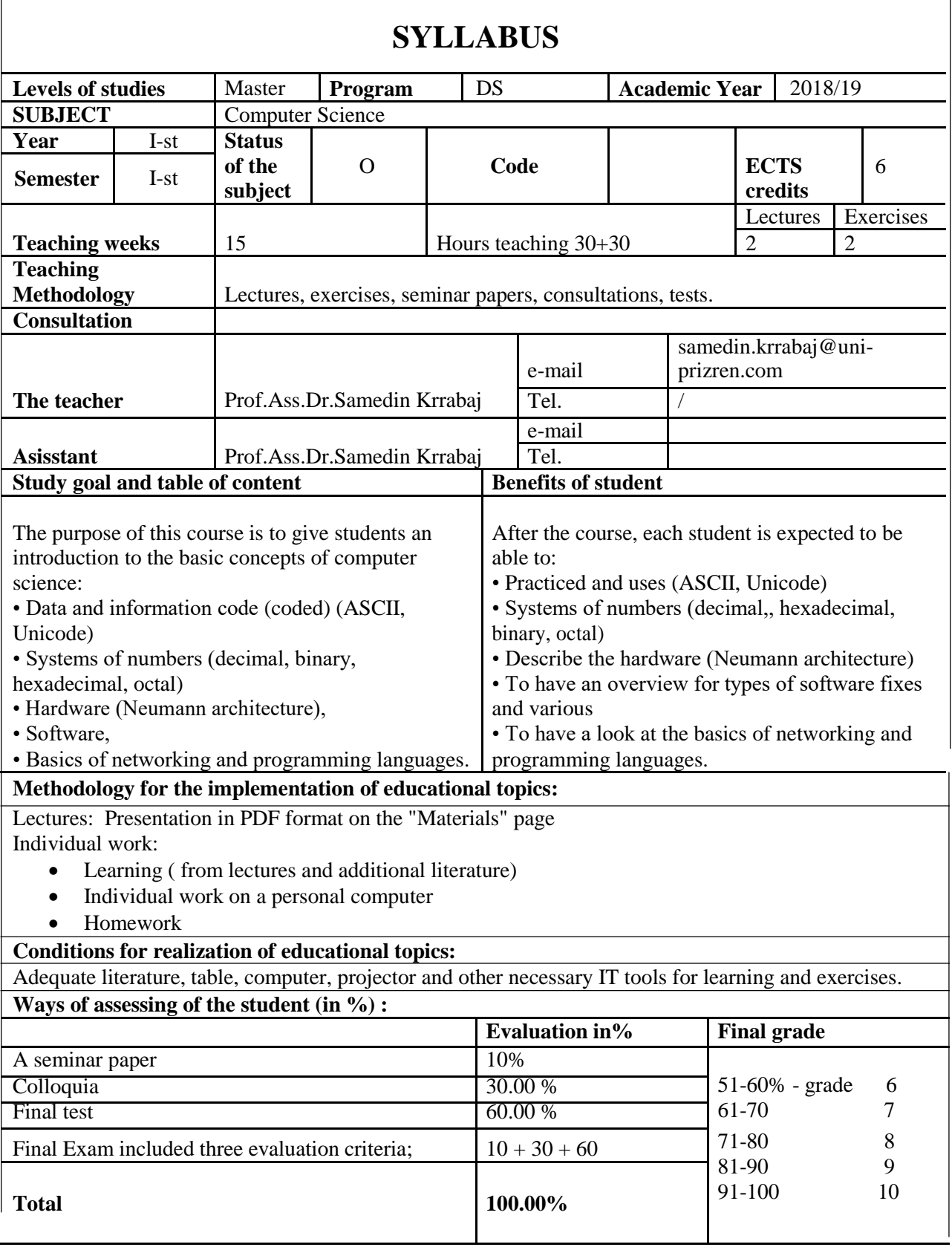

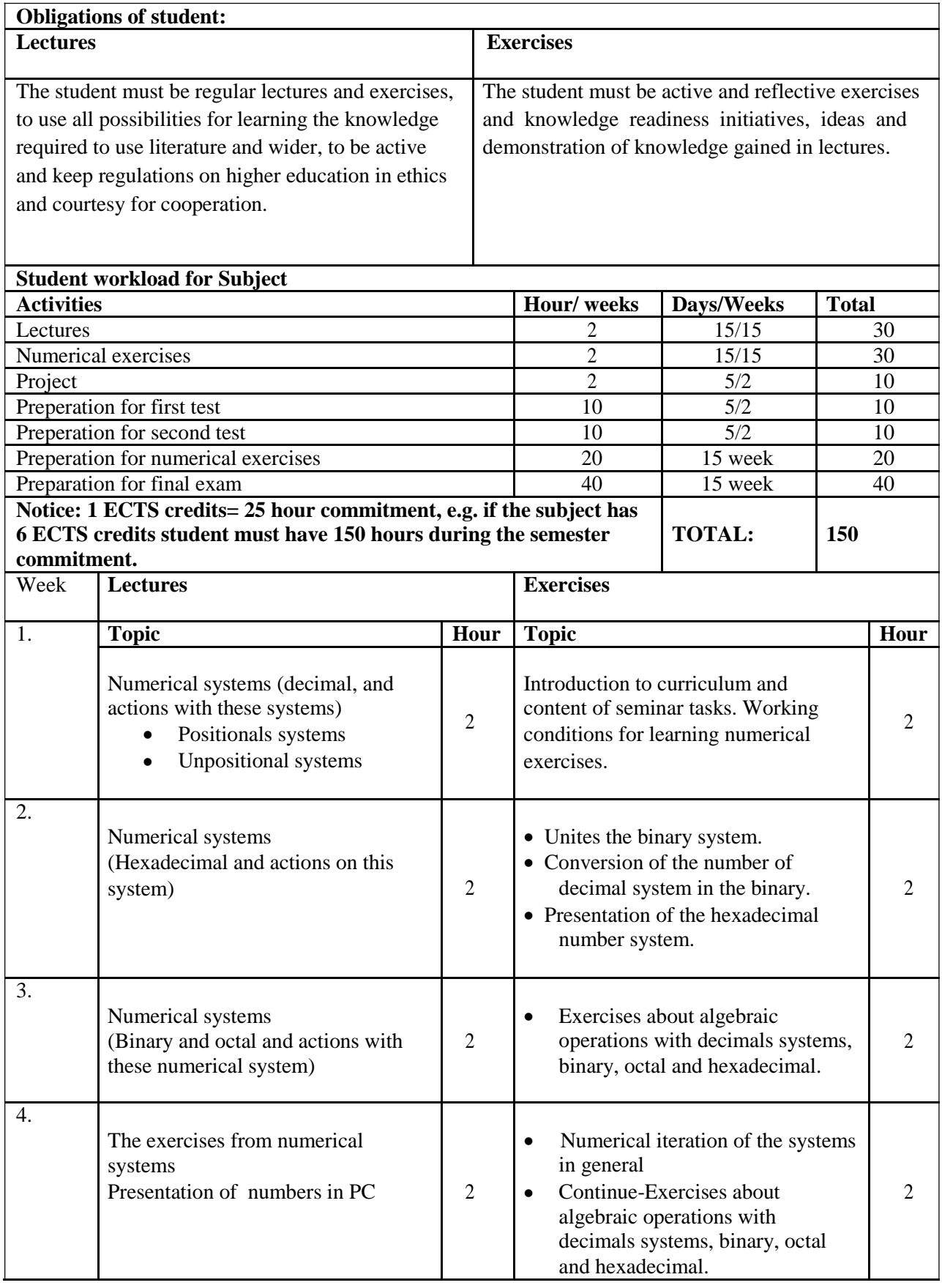

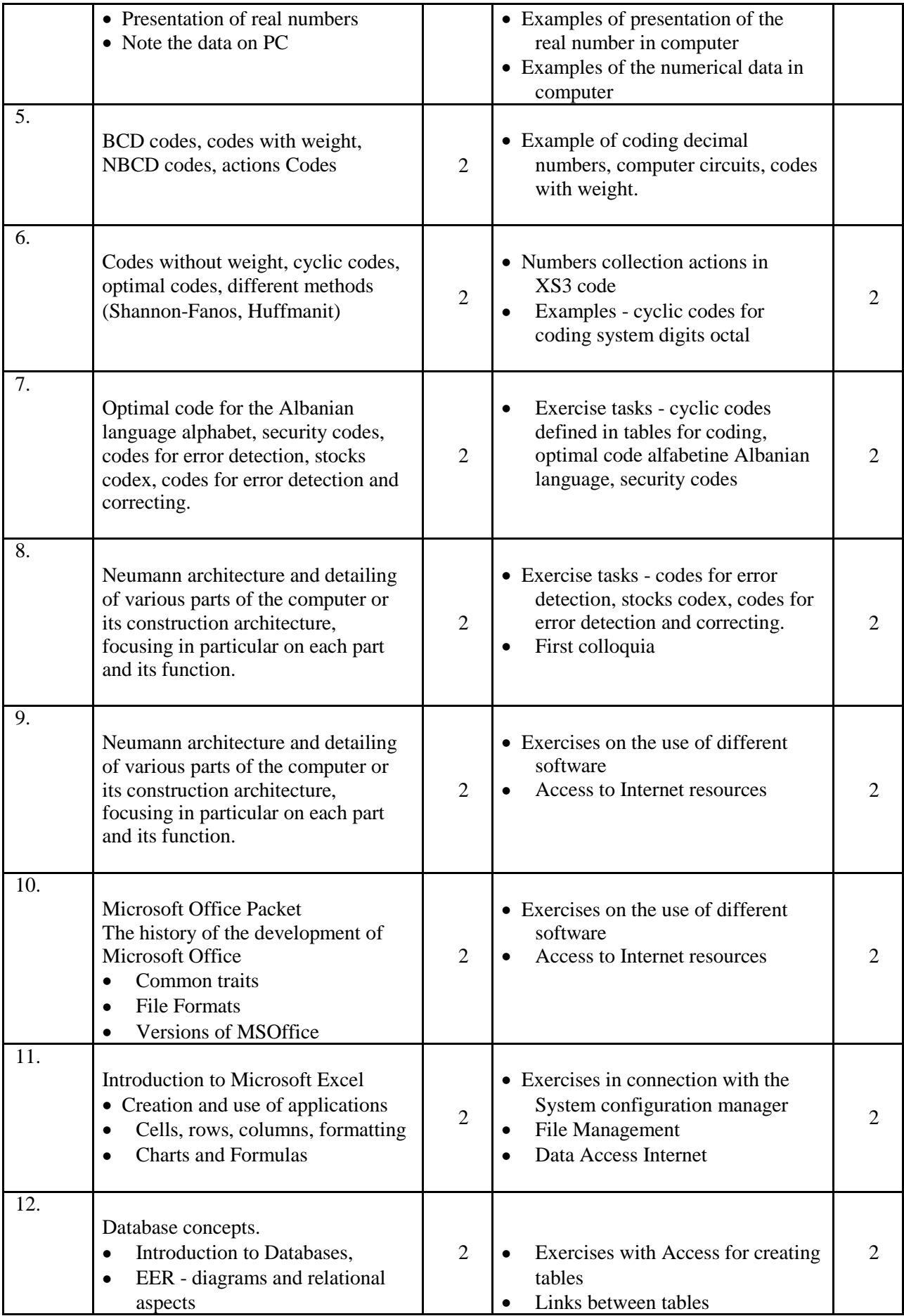

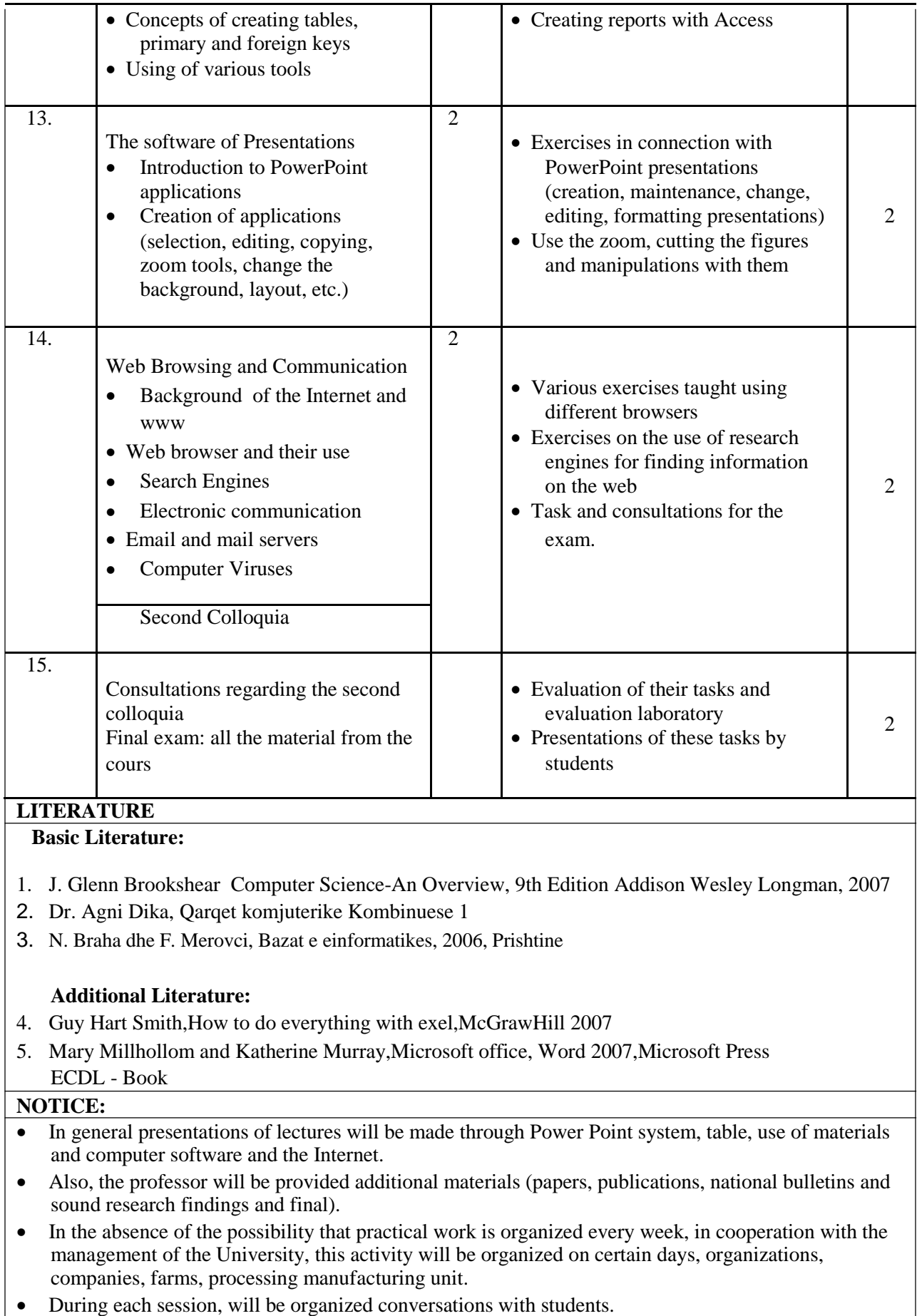

## **NOTICE FOR STUDENT:**<br>
• The students are required<br>
• The contribution of the stu

- The students are required to be regular in the lectures and exercises.
- The contribution of the students in the form of conversation with the students will be evaluated.
- Arrival time at lectures and exercises is mandatory.